## **Program Evaluation Branch (PEB) E-Authentication Process**

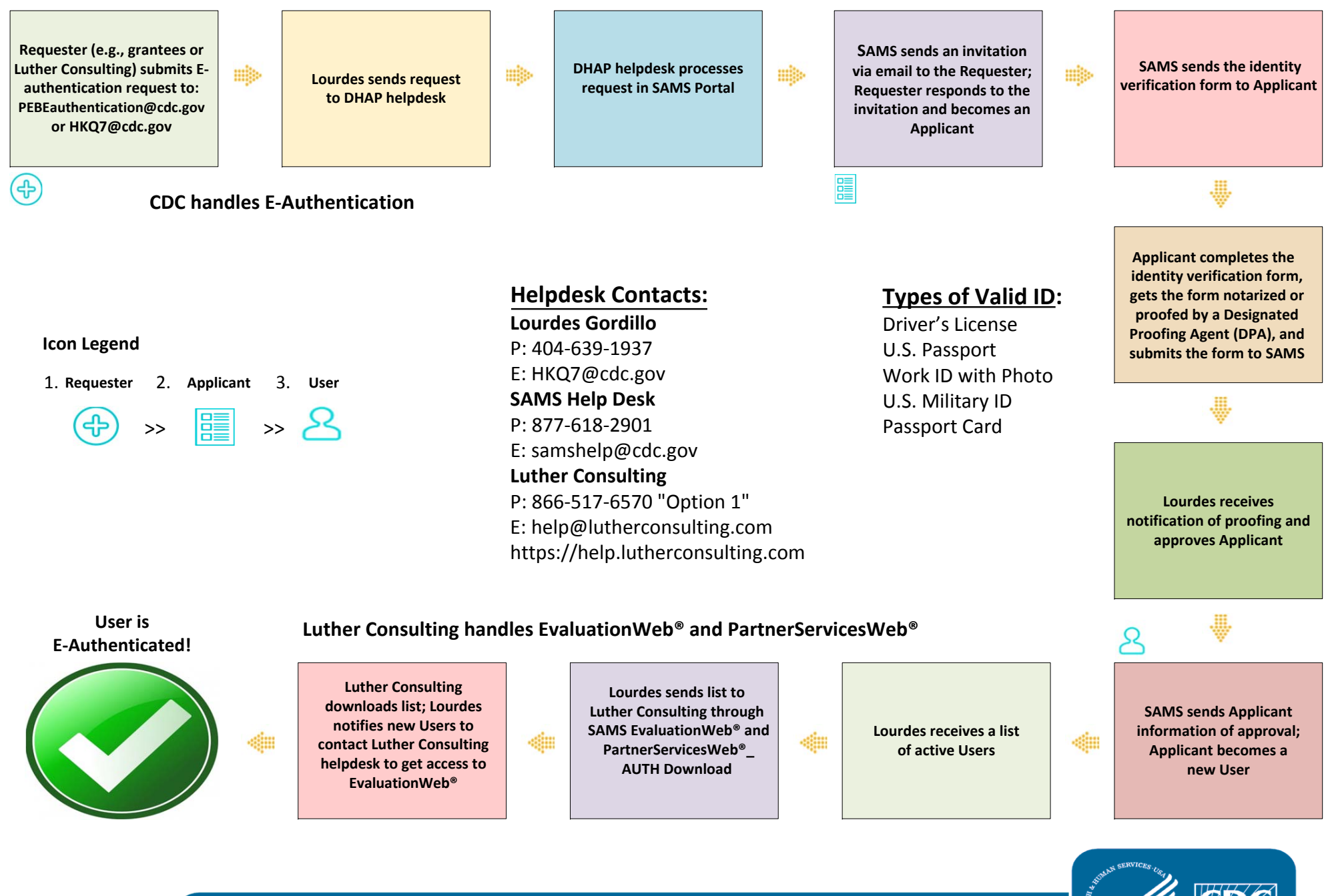

National Center for HIV/AIDS, Viral Hepatitis, STD, and TB Prevention **Division of HIV/AIDS Prevention** 

## **Details of Electronic‐Authentication Process**

Electronic Authentication (E-Authentication) is the CDC's web-based identity proofing process. E-Authentication in the Secure Access Management Services (SAMS) is required of all users of EvaluationWeb® and PartnerServicesWeb®. General requests for E-Authentication are to Lourdes Gordillo via email at [PEBEauthentication@cdc.gov](mailto:PEBEauthentication@cdc.gov) or [hkq7@cdc.gov.](mailto:hkq7@cdc.gov) Requests may also be submitted to Luther Consulting via EvaluationWeb®. Requests submitted via EvaluationWeb® are also routed to Lourdes.

When Lourdes receives a request, she sends the request to the Division of HIV/AIDS Prevention (DHAP) Help-Desk for processing in the SAMS Portal. The Requester will receive an email invitation from "SAMS No Reply" to complete registration in SAMS. Registration must be completed within 30 business days. SAMS will send up to three invitations to the Requester. If the Requester does not respond after the third invitation attempt, invitational emails will no longer be automated.

Once the Requester responds to the invitation and completes the SAMS registration process, he/she becomes an Applicant (a person invited by SAMS to register in its program). The Applicant will now receive an email from SAMS that includes the identity verification form, which verifies a person's identity, and must be notarized or proofed by the Designated Proofing Agent (DPA). A Designated Proofing Agent is a person within the agency working with a CDC funded program authorized to notarize and proof identity verification forms. The Applicant must complete the form, have it notarized, and fax (or email) the documents to the CDC Proofing Authority (SAMS) as instructed on the form. SAMS will proof the application and send a proofing notification to Lourdes for final approval. After the final approval, the Applicant becomes a User (a person who has completed identity verification and has been approved for the requested activity by the activity's administrator).

Two welcome emails will be sent to the User from SAMS. Check the Spam or Junk Mail folders if the welcome emails have not been received within 72 hours. *Users should ignore the following statements from the welcome email***, "You can reach the activity home directly by clicking [www.EvaluationWeb® .com.](http://www.evaluationweb.com/) You may also access this activity through the SAMS Partner Portal pages by clicking here".** Approved Users will not have access to EvaluationWeb® and PartnerServicesWeb® until Lourdes sends a list of approved Users to Luther Consulting. Lourdes will inform the new User when to contact Luther Consulting to obtain access to EvaluationWeb® and PartnerServicesWeb® (usually takes 24-48 hours after approval). **You cannot access EvaluationWeb® and PartnerServicesWeb® through the SAMS portal.** Luther Consulting will provide login information for EvaluationWeb® and PartnerServicesWeb®.

## **Resources for Technical Assistance:**

For all E-Authentication questions, please contact Lourdes Gordillo [hkq7@cdc.gov](mailto:hkq7@cdc.gov) or 404-639-1937.

For all questions pertaining to EvaluationWeb® and PartnerServicesWeb®, please contact Luther Consulting (866-517-6570, Option 1) or [help@lutherconsulting.com](mailto:help@lutherconsulting.com) . For training and/or technical assistance with EvaluationWeb® please go to [https://help.lutherconsulting.com.](https://help.lutherconsulting.com/)